## Расчет радиуса зоны влияния промышленного объекта на атмосферный воздух

#### Практическое занятие

### **Задача 4**

 **Определить радиус зоны влияния на атмосферный воздух выбросов котельной, используя исходные данные задачи №3 и величины ПДК (стр.32)**

Порядок решения к задаче 4:

- 1. Определить *C*м по формуле (выписать из задачи №3).
- 2. Определить *X*м по формуле (выписать из задачи №3).
- 3. Определить коэффициент *S1* по формулам  $S_1 = Cx/CM$ ; Сх=0,05ПДК
- 4. В зависимости от значения *S1* определить *X*/*X*м (рис. 4).
- 5. Вычислить *R*1 =X и *R*2 =10*X*м. Выбрать радиус зоны влияния.

#### Рис. 4. Зависимость коэффициента S<sub>1</sub> от *Х*/*Х*м:

1 – легкая примесь, 2 – тяжелая примесь

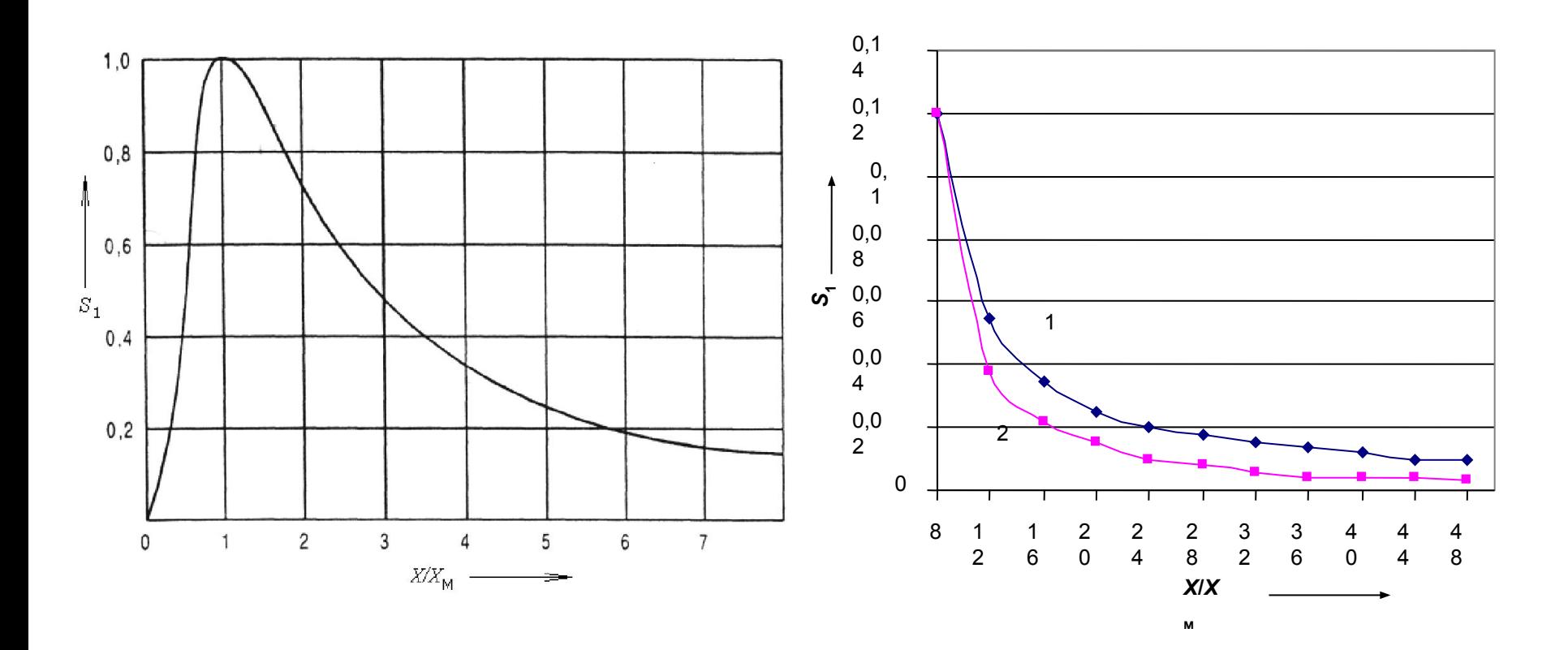

# **Задача 5**

Рассчитать ПДВ вредных веществ из трубы котельной. Сравнить с массой выбросов. Сделать вывод.

$$
\Pi \Pi B = \frac{(\Pi \Pi K - C_{\phi})H^2}{A \cdot F \cdot m \cdot n \cdot \eta} \sqrt[3]{V_1 \cdot \Delta T}.
$$